## **ПАМЯТКА** для родителей

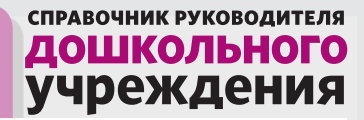

## **Профилактика теплового удара**

Выводите ребенка на прогулку утром до 11:30, а вечером после 17:00.

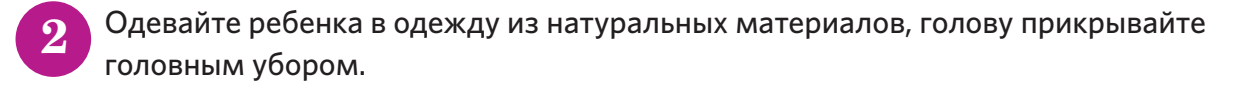

Проветривайте детскую комнату два раза в день.

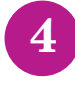

Разнообразьте рацион овощами и фруктами.

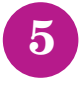

Давайте ребенку больше пить воды.

Поставьте кровать ребенка подальше от окна или батареи.

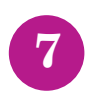

Укрывайте ребенка простыней, если ночью жарко.